# VÝZVA NA PREDKLADANIE CENOVÝCH PONÚK

zákazka na dodanie tovaru/poskytnutie služby/uskutočnenie stavebných prác podľa § 117 zákona NR SR č. 343/2015 Z. z. o verejnom obstarávaní a o znene a doplneni niektorych zdkonov v z. n. p. (d'alej len ako ,ZYO\*)

1. Identifikácia verejného obstarávateľa:

Názov verejného obstarávateľa: Základná škola Sv. Vincenta

Sídlo: Nám. A. Hlinku 22, 034 01 Ružomberok

Štatutárny zástupca: Mgr. Mária Brejková

rio: 00614564 Dri: 202058620s

Tel.:  $044/4304746$ , E-mail: zsvincent.rk $@g$ mail.com

Internetová stránka: https://vincent.edupage.org/

Bankové spojenie: Všeobecná úverová banka,a. s. Číslo účtu.: SK43 0200 0000 0000 1873 7342 Kontaktná osoba:

Telefón: Ing. Katarína Struňáková Email: ekonomka.zs.vincenta@gmail.com

2. Miesto predloženia/doručenia ponuky: Základná škola Sv. Vincenta, Nám. A. Hlinku 22, 034 01 Ružomberok

3. Typ zmluvy, ktorá bude výsledkom verejného obstarávania:

Na predmet zákazky bude vypísaná objednávka na dodávku tovaru.

4. Podrobný opis predmetu zákazky (predmetu obstarávania):

Predmetom obstarávania sú notebooky, grafické tablety a interaktívna tabuľa na dištančné vzdelávanie, podľa opisu v prílohe č.1.

Tovar s kódom CPV: 30213100-6 Prenosné počítače, 30191200-6 Spätné projektory, 30195800-0 Závesné vešiaky a držiaky, 30195000<sup>1</sup>2 Tabule, 30237450-8 Grafické tablety

5. Predpokladaná hodnota zákazky: 5 420,00 EUR bez DPH

Verejný obstarávateľ nie je platcom DPH.

6. Miesto dodania predmetu zákazky: Základná škola Sv. Vincenta, Nám. A. Hlinku 22,

034 01 Ružomberok

7. Lehoty na dodanie predmetu zákazky: do 31.12.2020

8. Financovanie predmetu zákazky: Predmet zákazky bude financovaný z finančného príspevku na dištančné vzdelávanie MŠVVaŠ SR a z nenormatívych finančných príspevkov. Platba bude realizovaná na základe predloženej faktúry do 7 dní od vystavenia. Verejný obstarávateľ neposkytuje preddavky ani zálohové platby.

9. Lehota na predloženie ponuky: do 15.12.2020, do 9:00 hod.

10. Spôsob predloženia ponuky: elektronicky, poštou, osobne

Formou elektronickej komunikácie na email zsvincent.rk@gmail.com a kópia ekonomka.zs.vincenta@gmail.com ) alebo v listinnej podobe v uzatvorenej obálke označenej heslom "Súťaž neotvárať" a názvom predmetu zákazky-Dištančné vzdelávanie-2. kolo. V prípade doručenia poštou, musí byť ponuka v stanovenej lehote doručená na adresu: Základná škola Sv. Vincenta, Nám. A. Hlinku 22, 034 01 Ružomberok. Dátum poštovej pečiatky nie je rozhodujúci.

11. Kritériá na vyhodnotenie ponúk s pravidlami ich uplatnenia a spôsob hodnotenia ponúk: Najnižšia cena za tovar.

12.

13. Pokyny na zostavenie ponuky:

Ponuky sa predkladajú v slovenskom jazyku.

Ponuky sa predkladajú v mene Euro.

Cena počas trvania zákazky bude pevná a konečná, cena musí byť uvedená ako cena bez DPH, sadzba DPH, výška DPH a cena s DPH.

Ak uchádzač nie je platiteľom DPH, na túto skutočnosť v ponuke upozorní.

Cena za tovar je vrátane nákladov na doručenie do sídla obstarávateľa a vrátane nákladov uchádzača spojených s predmetom obstarávania.

Spôsob označenia ponuky: Dištančné vzdelávanie-2. kolo

Rozdelenie predmetu zákazky: ÁNO.

#### Variantné riešenie: ÁNO

Požądujeme, aby ponuka obsahovala nasledovné doklady a údaje:

## a) Identifikačné údaje uchádzača:

Meno a sídlo/bydlisko uchádzača, IČO, DIČ, IČ pre daň, telefón, e-mail, webová stránka, bankové spojenie, č. účtu s uvedením predmetu zákazky na ktorú sa ponuka predkladá .meno a priezvisko kontaktnej osoby a jej telefónne číslo,e-mailovú adresu.

b) Návrh uchádzača na plnenie kritérií na vyhodnotenie ponúk : Príloha č.2 (Názov tovaru, počet kusov, cenu bez DPH, DPH, cenu s DPH) na predmet obstarania uvedený v Prílohe č. 1.

c) Doklad o oprávnení dodávať tovar, poskytovať službu resp. uskutočňovať stavebné práce. Verejný obstarávateľ si overí predmet podnikania cez portál registra. V prípade, že to nebude možné, vyžiada si od uchádzačov ak sa jedná o právnickú osobu výpis z obchodného registra, u fyzických osôb výpis zo živnostenského registra (stačí fotokópia), nie staršia ako 3 mesiace.

d) Uchádzač nesmie byť vedený v registri osôb so zákazom účasti vo verejnom obstarávaní, ktorý vedie Úrad pre verejné obstarávanie podľa § 183 zákona, túto skutočnosť si overí verejný obstarávateľ sám na webovej stránke Úradu pre verejné obstarávanie. V prípade, že uchádzač je vedený v tomto registri ku dňu predkladania ponúk, nebude jeho ponuka hodnotená.

e) Verejný obstarávateľ nesmie uzavrieť zmluvu s uchádzačom, ktorý nespĺňa podmienky účasti podľa § 32 ods. 1 písm. e) a f) alebo ak u neho existuje dôvod na vylúčenie podľa § 40 ods. 6 písm. f).

14. Otváranie ponúk: 16.12.2020, 09:00 hod, na sekretariáte základnej školy.

15. Lehota viazanosti ponúk: 31.12.2020

16. Dalšie informácie verejného obstarávateľa:

Po vyhodnotení cenových ponúk budú uchádzači písomne oboznámení s výsledkom vyhodnotenia.

Úspešnému uchádzačovi bude vystavená objednávka.

Ak úspešný uchádzač z akéhokoľvek dôvodu nebude súhlasiť s vystavením objednávky, môže verejný obstarávateľ vystaviť objednávku ďalšiemu uchádzačovi v poradí.

Všetky výdavky spojené s prípravou, predložením dokladov a predložením cenovej ponuky znáša výhradne uchádzač bez finančného nároku voči verejnému obstarávateľovi.

Verejný obstarávateľ môže zrušiť použitý postup zadávania zákazky z nasledovných dôvodov: nebude predložená ani jedna ponuka, ani jeden uchádzač nesplní podmienky účasti, ani jedna z predložených ponúk nebude zodpovedať určeným požiadavkám vo výzve na predkladanie ponúk, alebo ak sa zmenili okolnosti, za ktorých sa vyhlásilo toto verejné obstarávanie

S úctou.

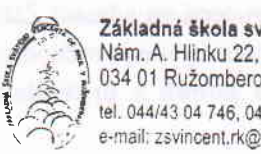

Základná škola sv. Vincenta

034 01 Ružomberok tel. 044/43 04 746, 044/43 29 933 e-mail: zsvincent.rk@omail.com

Mgr. Mária Brejková riaditeľka základnej školy

podpis, pečiatka

V Ružomberku, dňa 07.12.2020

# Zoznam požadovaných notebookov, grafických tabletov a interaktívnej tabule, projektoru a požadované kritériá:

## Parametre notebooku. .....poiet kusov <sup>7</sup>

- . procesor Intel Core i5 alebo Ryzen 5 3500U
- . velkost'operadnej pamiite: 8 GB (DDR4) alebo viac
- . uhlopriedka displeja l4 alebo 15,6 palcov
- . velkost'pevn6ho disku: SSD 256 GB alebo viac
- · CD/DVD je vítaná
- . wifi.
- . bluetooth,
- vstavaná webkamera
- . Windows l0 Home alebo Pro
- kancelársky balík Microsoft Office

#### Parametre grafick6ho tabletu...... .....poiet kusov <sup>8</sup>

- · aktívna užívateľská plocha (mm) 216 x 135
- . USB pripojenie

#### Parametre interaktívnej tabule s dvomi krídlami......................počet kusov 1

\*tabuľa v strede-čistá, biela farba, \*pravé krídlo( pri pohľade na tabuľu)-čistá, biela farba, \*ľavé krídlolinajky, biela farba, \*zadná strana ľavého krídla-notová osnova, biela farba

- $\cdot$  formát 4:3
- . uhlopriedka okolo 210 cm
- . funkcia aspofi dvoj dotyku
- . ovl6danie prstom, perom
- · magnetický povrch
- . plug and play
- · optická technológia
- . pripojenie: USB
- . podpora win 7,win 8, win l0

## Parametre projektoru. ....poiet kusov I

- · krátka projekčná vzdialenosť
- $\cdot$  LCD alebo DLP > 1024x768
- $\cdot$  svietivosť > 3400 ANSI
- . kontrast > 16000:1
- životnosť > 5000h
- . HDMI, VGA, LAN, Reproduktor >10W, Diaľkový ovládač

Príloha č.2

## Návrh uchádzača na plnenie kritérií na vyhodnotenie pon<mark>ú</mark>k

Názov zákazky:

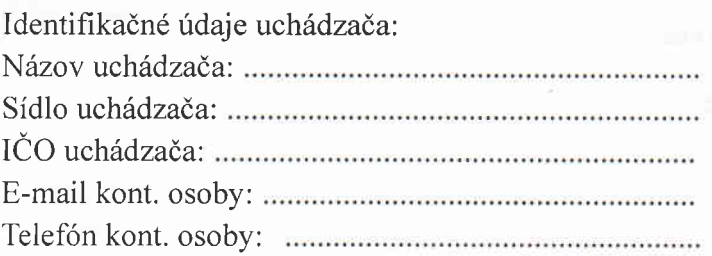

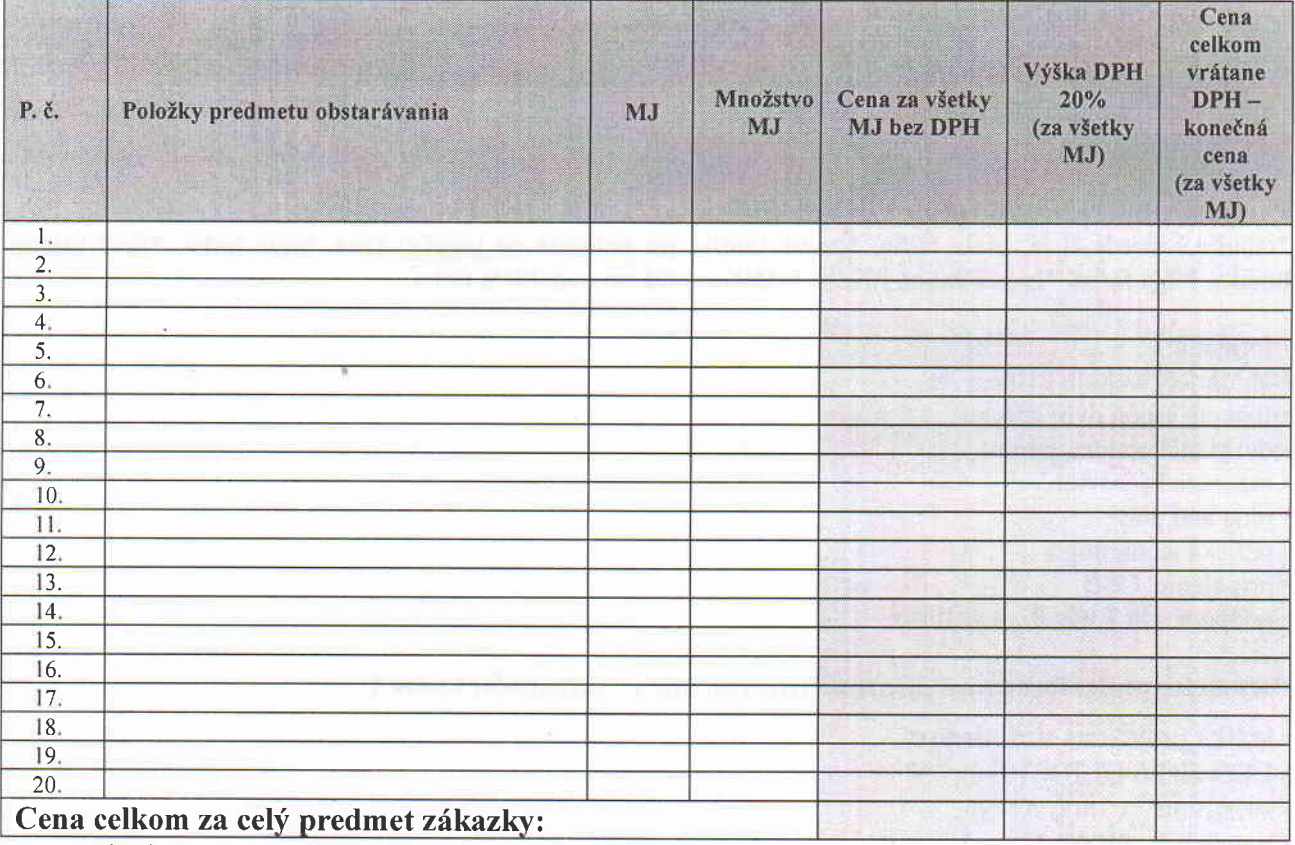

Ak je uchádzač platcom DPH uvedie cenu bez DPH a cenu vrátane DPH, ak uchádzač nie platcom DPH v ponuke na to upozorní.

Vyplnené dňa: